# P2D Platform Release Notes Sprint 44 (Connect 4 - Sprint 2)

#### If your PC has not been restarted after the software has been deployed, please ensure you do this or refresh your browser.

As you are aware, M&S and P2D are moving to a more efficient and effective means of trace creation and approval within the P2D platform. Throughout the coming months, you may see new functionality and changes appear in order to prepare for this activity, information regarding these updates can be found in these release notes. Please be assured, you will be actively advised on how these changes will impact you, but for the time being please carry on as you are. If you wish to hear more about these exciting changes, please do not hesitate to reach out to the Account Management Team.

#### Visible change to see 4 RAG dots

Once the Connect 4 programme goes live (you will be informed of the launch date) the traditional RAG dot will be replaced to provide an accurate trace status, this will now display 4 Dots rather than one on both inbound and outbound traces. The '2nd' RAG dot is the Traditional Data Complete RAG.

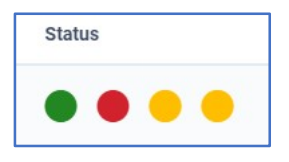

If the trace is a 'Raw Material' or 'GEFS Raw Material' then only the '2nd' RAG dot will be displayed (Traditional Data Complete RAG).

### Cloned Traces Refresh Data from Products

Currently, when a trace is cloned, all of the data is copied to the new trace 'as is' (meaning it is an exact copy of Product and Batch data). Following the release, a refresh from the product data will occur anytime a new trace is cloned, so that it takes an accurate copy of the product data at the time.

This is to ensure traces are accurate in the case that the product data has changed since the original trace was created.

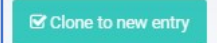

Physical 2 Digital Limited, Jubilee House, Globe Park, Third Avenue, Marlow, SL7 1EY Tel: +44 2036 378507 – Reg No. 09784535

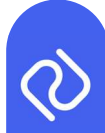

## Two Fields added to Fish-Crust-HC

Following direction from Subdirectorate. Veterinary and Phytosanitary Border. Inspection Office (SIVEP) 2 new fields have been added to the EHC template Fish-Crust-HC. The "Country of Origin of Raw Fish" field will be a Multiselect Dropdown list of ISO 2 letter Country Codes. The field "Manufacturing Plan Establishment Number of Raw Fish" will be a free text entry. These changes are effective as soon as the Sprint has been deployed.

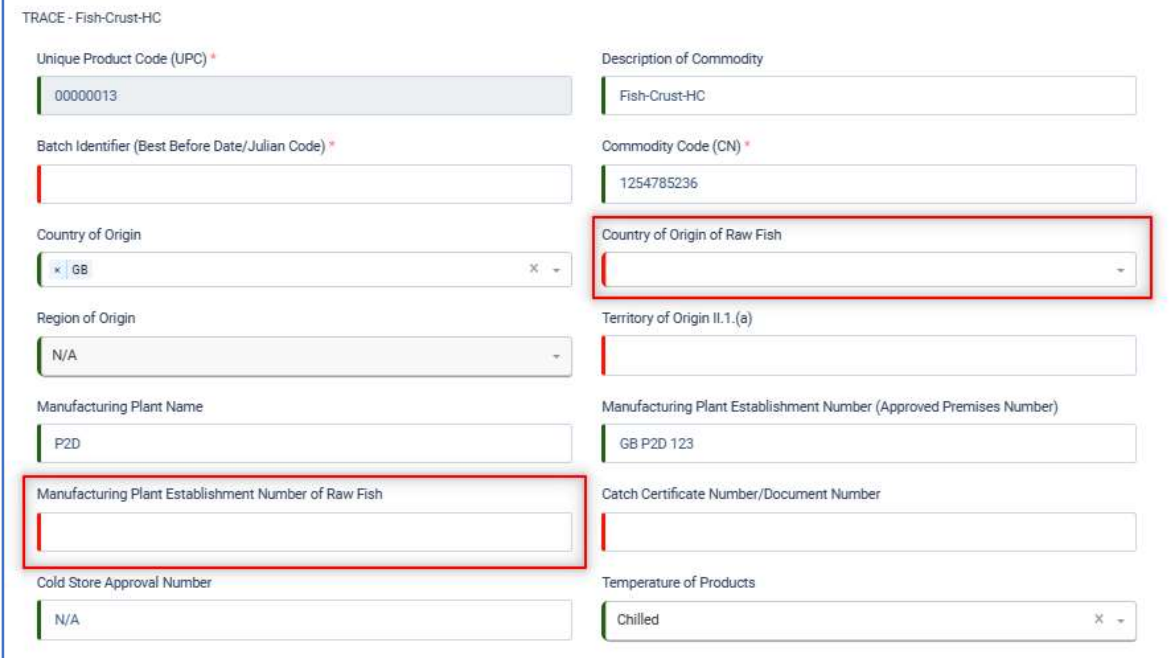

Because we are introducing these 2 new fields, 3 fields in the Trace need to be renamed to avoid confusion at SIVEP. The fields in the platform will remain the same but the Backing Schedule will be re-titled as per the below.

- "Country of Origin" to "Processed/packaged Country of Origin"
- "Manufacturing Plant Name" to "Processed/packaged manufacturing plant name"
- "Manufacturing Plant Establishment Number" to "\*Processed/packaged Manufacturing plant establishment number"\*